#### **МИНИСТЕРСТВО ОБРАЗОВАНИЯ, НАУКИ И МОЛОДЕЖНОЙ ПОЛИТИКИ КРАСНОДАРСКОГО КРАЯ**

Государственное автономное профессиональное образовательное учреждение Краснодарского края **«Новороссийский колледж строительства и экономики» (ГАПОУ КК «НКСЭ»)**

# **Тема дипломной работы: «Оптимизация работы отдела логистики с помощью решения задач линейного программирования в ЮРП ООО ЮРП»**

Выполнила студентка группы П-41: **Перелыгина В. В.** Руководитель: **Федоренко Л.С.**

Новороссийск 2022

**Объект исследования**: визуальная среда программирования. **Предмет исследования**: работа с математическими вычислениями в визуальной среде.

**Цель работы** : создание приложения для организации вычислений симплекс-методом.

**В соответствии с поставленной целью определены следующие задачи исследования**: разработка приложения в визуальной среде с заданными функциями; разработка документации, в соответствии с требованиями.

На каждом предприятии, осуществляющем перевозки и перевалки грузов существует **отдел логистики**.

Логистика - наука о планировании, контроле и управлении транспортированием, складированием и другими материальными и нематериальными операциями, совершаемыми в процессе доведения сырья и материалов до производственного предприятия, внутризаводской переработки сырья, материалов и полуфабрикатов, доведения готовой продукции до потребителя, в соответствии с интересами и требованиями последнего, а также передачи, хранения и обработки соответствующей информации.

Как наука логистика ставит и решает следующие задачи:

- прогноз спроса и, на его основе, планирование запасов;

- определение необходимой мощности производства и транспорта;

- разработка научных принципов распределения готовой продукции на основе оптимального управления материальными потоками;

- разработка научных основ управления перегрузочными процессами и транспортно-складскими операциями в пунктах производства и у потребителей; - построение различных вариантов математических моделей функционирования логистических систем;

- разработка методов совместного планирования, снабжения, производства, складирования, сбыта и отгрузки готовой продукции, а также ряд других задач. Сегодня к логистике относят управление людскими, энергетическими, финансовыми и иными потоками, имеющими место в экономических системах.

В последние годы в прикладной математике большое внимание уделяется новому классу задач оптимизации, заключающихся в нахождении в заданной области точек наибольшего или наименьшего значения некоторой функции, зависящей от большого числа переменных. Это так называемые задачи математического программирования, возникающие в самых разнообразных областях человеческой деятельности и прежде всего в экономических исследованиях, в практике планирования и организации производства.

# **Общей задачей линейного программирования называют задачу минимизации или макимизации функции при определенных ограничениях**<br>max(min)  $Z = \sum_{j=1}^{n} c_j x_j$

Общая идея симплексного метода для решения ЗЛП состоит; •умение находить начальный опорный план;

•наличие признака оптимальности опорного плана;

•умение переходить к нехудшему опорному плану.

Программный продукт был реализован в визуальной среде Builder C++, которая является визуальной средой быстрой разработки. На рисунке представлены окна программы

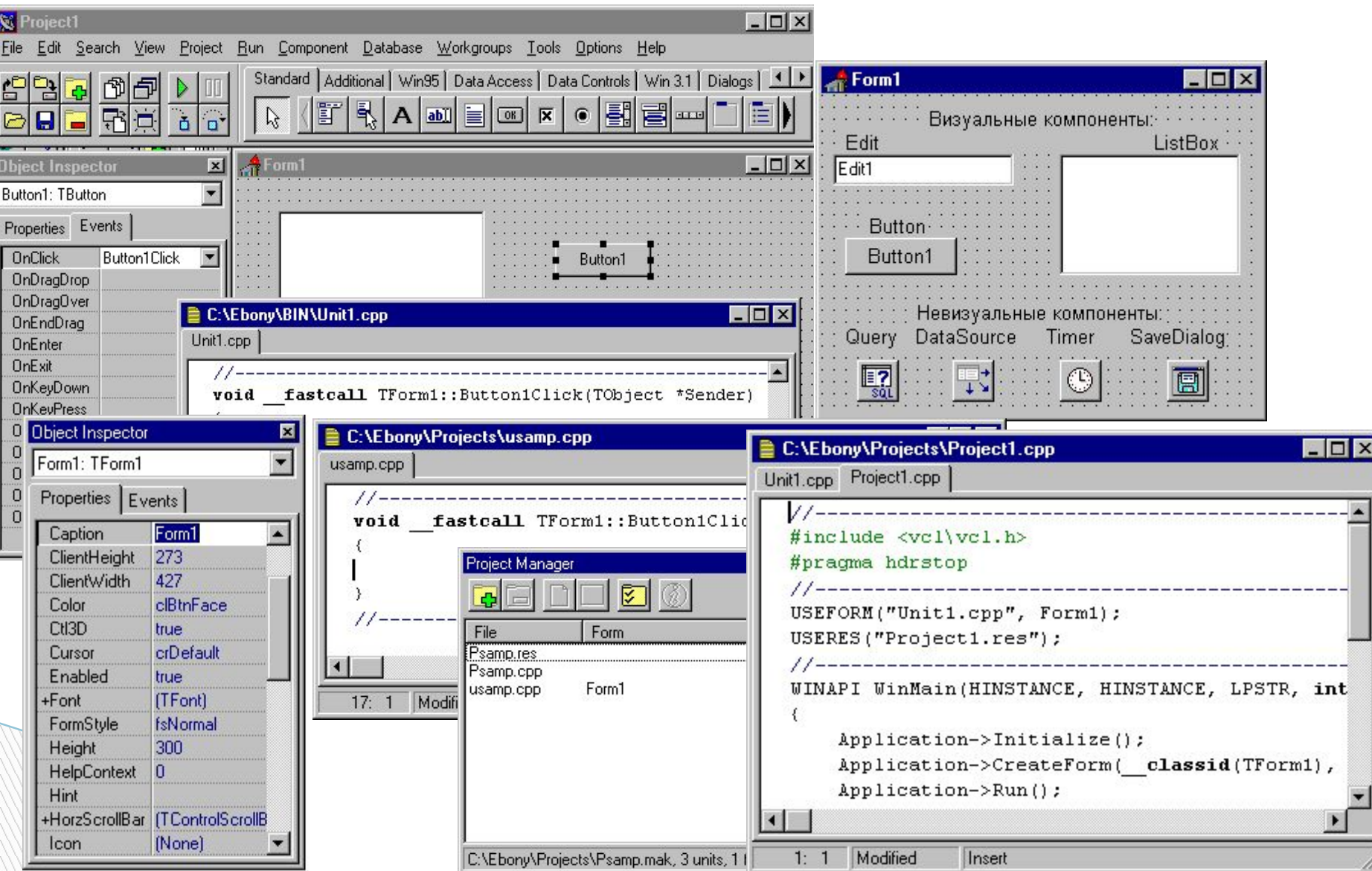

Для решения производственных задач линейного программирования существует множество методов. Рассмотрим один из них. Симплексный метод задач линейного программирования основан на переходе от одного опорного плана к другому, при котором значение целевой функции возрастает. Указанный переход возможен, если известен какой-нибудь исходный опорный план. Общая идея симплексного метода для решения ЗЛП состоит: умение находить начальный опорный план;

наличие признака оптимальности опорного плана;

умение переходить к нехудшему опорному плану.

На рисунке представлена форма приложения для решения задач симплекс-методом

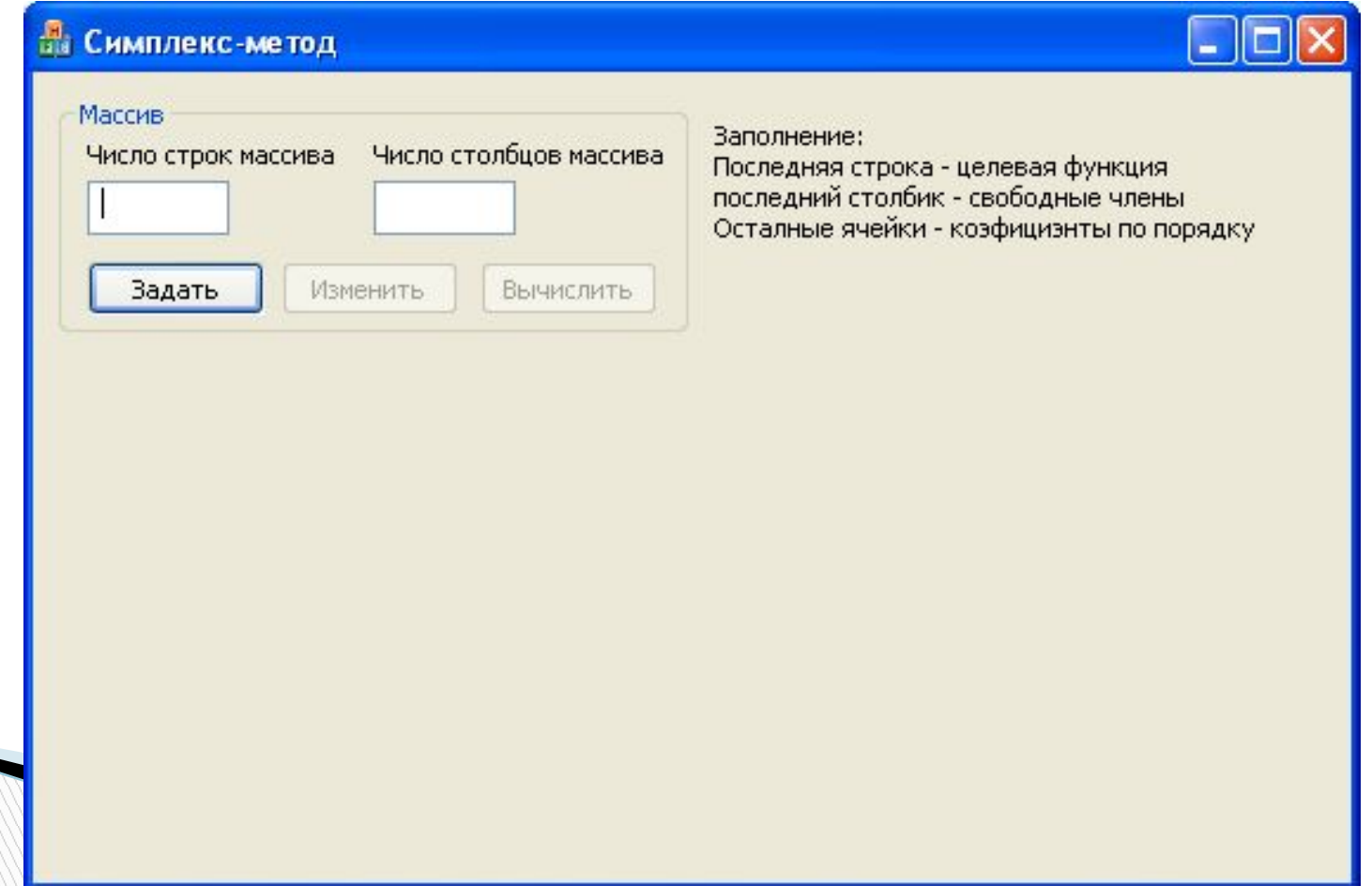

После заполнения количества строк и столбцов массива, по нажатию кнопки «Задать», выходит форма, в которой нужно заполнить исходные данные таблицы

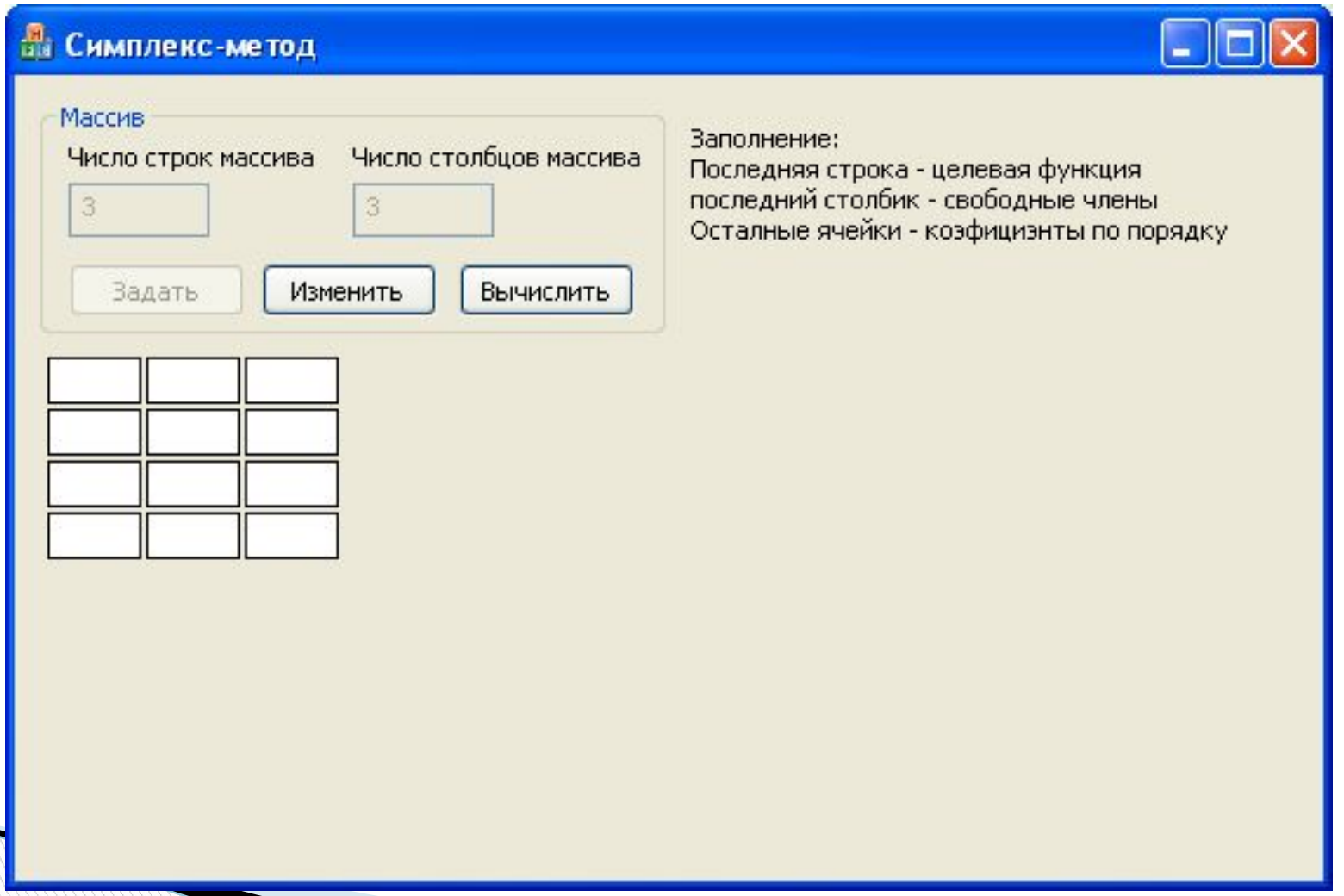

### На рисунке представлена форма с заполненными данными

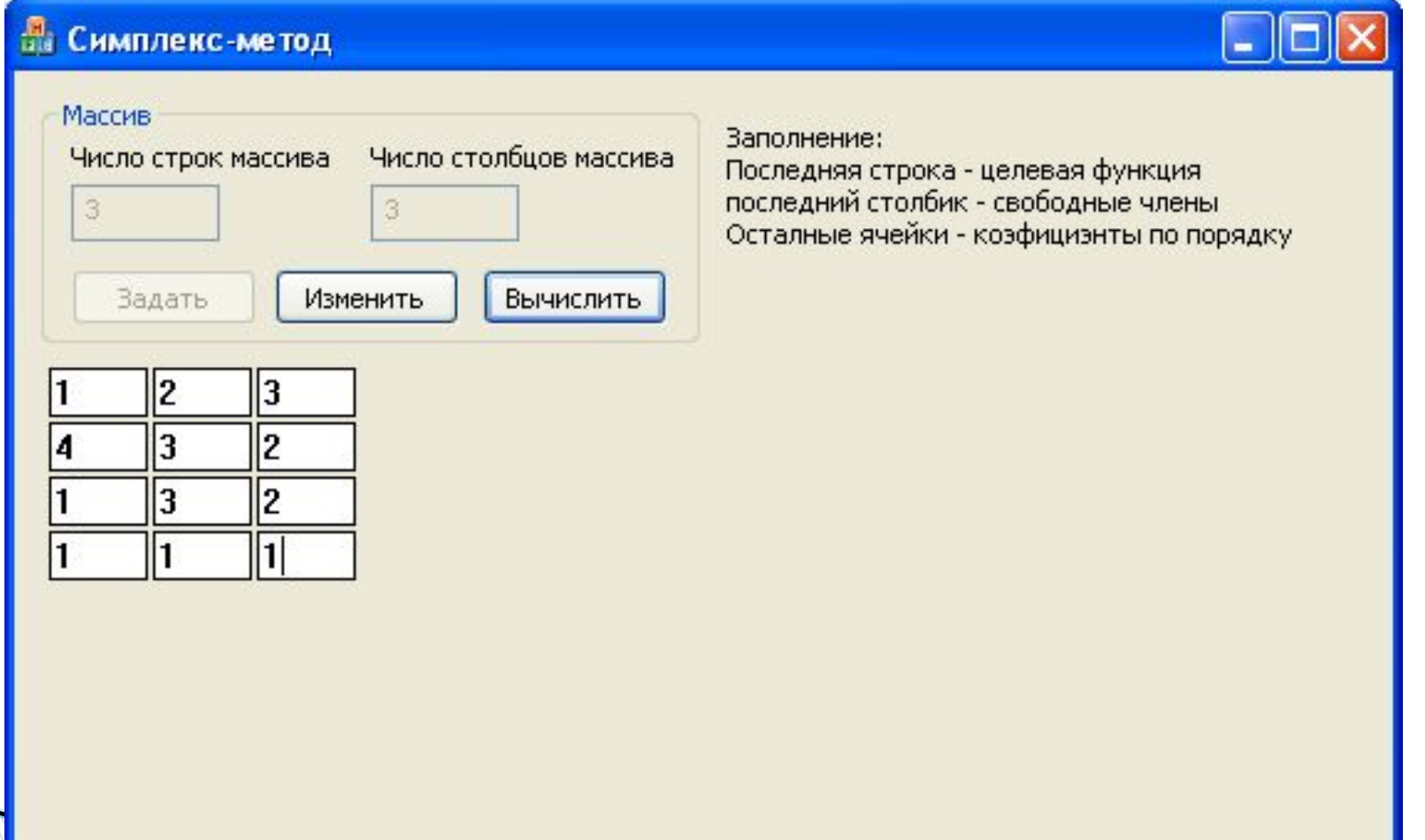

### Если данные в форме заполнены правильно, то нажимаем кнопку «Вычислить». Ответ выглядит следующим образом

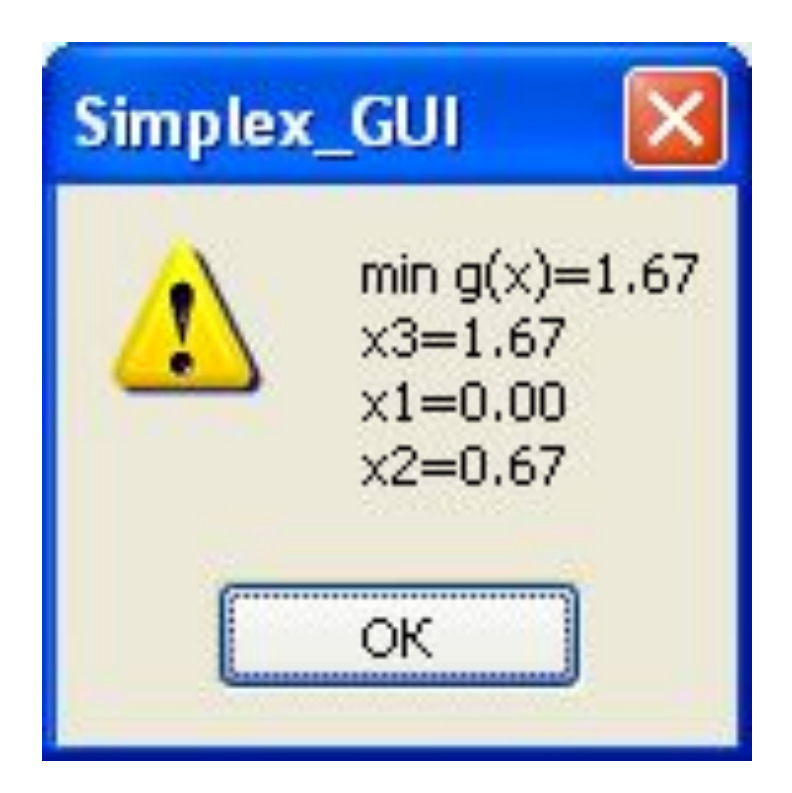

- В программе основными являются следующие процедуры и функции:
- **□ void SetSize(int x, int y);** //Установить размер матрицы;
- **void CalculateL**  $x()$ ; //Вычислить коэфициэнты  $L(x)$ ;
- **u** void CreateChartFromMatrix(); //Создать первоначальную таблицу;
- **u** void Copy **g** x to Matrix(); // Копировать столбец;
- **□ void Copy L x to Matrix();** //Копировать стоку;

**int iteration();** //Выполнить итерацию - первый этап;

**int iteration\_small();** //Выполнить итерацию без L(x) - второй этап( поиск оптимального решения).

## **Выводы:**

**MARKET** 

- При разработке данного программного продукта, преследовалась цель показать возможности оптимизации работы предприятия, а именно отдела логистики, с помощью линейного программирования.
- Поставленная цель была успешно достигнута. Создан программный продукт, техническое задание, диаграмма вариантов использования, алгоритм работы программы.
- Данный программный продукт может быть использован для работы предприятия для расчета оптимального графика и маршрута перевозок.

# **Спасибо за внимание**

**MARCON COMPOSE**